# **Frequently Asked Questions**

The FASB has received the following frequently asked questions about the U.S. GAAP Financial Reporting Taxonomy (UGT). The answers to these questions provide responses to general inquiries concerning the UGT. Users looking for guidance to conform to SEC XBRL filing requirements should look to the SEC EDGAR Filer Manual (EFM) and other information provided on the SEC website at xbrl.sec.gov.

# **Comments Received Through FASB Online Review and Comment System**

- 1. The element name is misspelled, for example, ScheduleOfCapitalLeasedAsssetsTable contains an [extra "s". Should it be corrected?](#page-2-0)
- 2. [The element name does not match the standard label, for example,](#page-2-1)  [DebtInstrumentCarryingAmount has a standard label of](#page-2-1) *Long-term Debt, Gross*. Should it be [corrected?](#page-2-1)
- 3. [I have a comment to submit through the FASB Online Review and Comment System that is](#page-2-2) [applicable to multiple elements; should I submit the comment on every element?](#page-2-2)
- 4. [Can you undeprecate the element FinancingAxis \[for example\]?](#page-2-3)
- 5. [Can you add an element for the accounting policy concerning treasury stock?](#page-2-4)
- 6. [Can you add elements to disclose covenants and/or non-GAAP measures, such as](#page-3-0) *earnings [before interest, taxes, depreciation and amortization](#page-3-0)* (EBITDA)?
- 7. [Can you add a \[Line Item\]](#page-3-1) element? [Added 2014-03]
- 8. [I submitted a question through the FASB Online Review and Comment System, but it was not](#page-3-2)  [addressed. Why?](#page-3-2) [Added 2014-03]

# **Instance Documents Creation and Editing**

- 1. [How should I use the rolling maturity elements compared with the fiscal maturity elements?](#page-4-0) [Revised 2014-03]
- 2. [Is it appropriate to use RangeAxis for dates?](#page-5-0) [Revised 2014-03]
- 3. The UGT contains numero[us elements for "other" concepts, for example, OtherAssetsCurrent or](#page-5-1)  [ServicingAssetAtAmortizedValueOtherChangesThatAffectBalanceAmount. How should I use](#page-5-1)  [those elements?](#page-5-1)
- 4. [\[Question deleted 2014-03\]](#page-6-0)
- 5. [AvailableForSaleSecuritiesAccumulatedGrossUnrealizedGainBeforeTax is modeled as a credit](#page-7-0)  [and AvailableForSaleSecuritiesAccumulatedGrossUnrealizedLossBeforeTax is modeled as a](#page-7-0)  [debit. How do I create a calculation for cost to fair value using those elements?](#page-7-0) [Added 2014-03]
- 6. I want to tag multiple open tax years; [how can I do that using the UGT element OpenTaxYear?](#page-8-0) [\[Added 2014-03\]](#page-8-0)
- 7. [I have an amount that has the reporting period as the context, but it relates to a prior tax year.](#page-9-0)  How can I tag the value? [\[Added 2014-03\]](#page-9-0)
- 8. Should I use the same element for both the net deferred tax asset and the net deferred tax [liability if I have a net deferred tax liability in the first year and a net deferred tax asset in the](#page-9-1)  [financial statements in the second year \(or vice versa\)?](#page-9-1) [Added 2014-03]
- 9. [What is the difference between DeferredTaxLiabilities and DeferredIncomeTaxLiabilities?](#page-11-0) [\[Added 2014-03\]](#page-11-0)
- 10. I disclose a vesting schedule [for share-based compensation awards. How can](#page-11-1) I use VestingAxis? [\[Added 2014-03\]](#page-11-1)

# **UGT Design Structure**

- 1. [\[Question deleted 2014-03\]](#page-12-0)
- 2. Why do you model from only one side of the transaction, and how is it decided which side of the [transaction to model from?](#page-12-1)
- 3. Can you add members that represent the states of the United States (for example, California or [Maryland\)?](#page-12-2)
- 4. [Should my XBRL extension taxonomy](#page-12-3) be structured as shown in the UGT? [Added 2014-03]

#### **Comments Received Through FASB Online Review and Comment System**

<span id="page-2-0"></span>1. The element name is misspelled, for example, ScheduleOfCapitalLeasedAsssetsTable contains an extra "s". Should it be corrected?

No. The element names have no semantic meaning and could be any combination of characters, however nonsensical they may appear. The only relevant requirement is that the element names are unique.

Element names appear to be human readable as opposed to just machine readable because of a choice the XBRL community made years ago.

<span id="page-2-1"></span>2. The element name does not match the standard label, for example, DebtInstrumentCarryingAmount has a standard label of *Long-term Debt, Gross*. Should it be corrected?

No. See the answer to Question #1.

EFM rule 6.8.5 previously required that "name attribute of an xsd:element should correspond to the standard label." This was an SEC filing requirement that has been superseded and did not necessarily apply to the UGT.

<span id="page-2-2"></span>3. I have a comment to submit through the FASB Online Review and Comment System that is applicable to multiple elements; should I submit the comment on every element?

No. The comment should be submitted one time and either reference all of the elements or the section of the taxonomy where the elements are located.

# <span id="page-2-3"></span>4. Can you undeprecate the element FinancingAxis [for example]?

For previous versions of the UGT, elements have been undeprecated. However, going forward with the 2014 UGT, elements will no longer be undeprecated.

It is confusing to have an element go from deprecated to undeprecated from version to version of the UGT, and less confusing to keep it deprecated and create a new element.

#### <span id="page-2-4"></span>5. Can you add an element for the accounting policy concerning treasury stock?

You can use the UGT element StockholdersEquityPolicyTextBlock.

The definition for this element includes the language, "disclosure of accounting policy for its capital stock transactions…." Treasury stock transactions would be capital stock transactions and this element is therefore appropriate to use.

Tagging narrative disclosures with elements with an ItemType of textBlockItemType is different than tagging numeric values. Disjointed paragraphs can be tagged with textBlockItemType elements, whereas elements that tag numeric values, such as monetaryItemType elements, can only tag one value. Because of this, tagging with textBlockItemType elements may have a broader application.

<span id="page-3-0"></span>6. Can you add elements to disclose covenants and/or non-GAAP measures, such as *earnings before interest, taxes, depreciation and amortization* (EBITDA)?

Non-GAAP measures are difficult to standardize in the UGT because they are subject to entity specificity that is driven by management, covenants in debt agreements, or other similar considerations. It was decided that because of this diversity, non-GAAP measures would not be included in the UGT.

# <span id="page-3-1"></span>7. Can you add a [Line Item] element?

Line item elements (identified as having the standard label end in [Line Items]) are only included in table (hypercubeItem) structures and will only be added as a part of that structure. [Added 2014-03]

# <span id="page-3-2"></span>8. I submitted a question through the FASB Online Review and Comment System, but it was not addressed. Why?

There are numerous reasons why your question was not addressed. For example, the comment may be addressed by one of the questions listed in this FAQ, the comment may propose a modeling convention that we do not follow, the element may be considered as part of anticipated changes related to a proposed Accounting Standards Update, or the comment may propose the inclusion of an element that is only used by the commenter's entity.

As noted in FAQ #1 of the *Comments Received Through FASB Online Review and Comment System* section, comments concerning spelling of element names will not be considered. [Added 2014-03]

#### **Instance Documents Creation and Editing**

<span id="page-4-0"></span>1. How should I use the rolling maturity elements compared with the fiscal maturity elements?

Future maturity schedules tend to be on a fiscal-year basis. For the subsequent quarterly filings, the maturity schedule will show the remainder of the fiscal year and then project forward based on the fiscal schedule. The following is an example of a fiscal year filing:

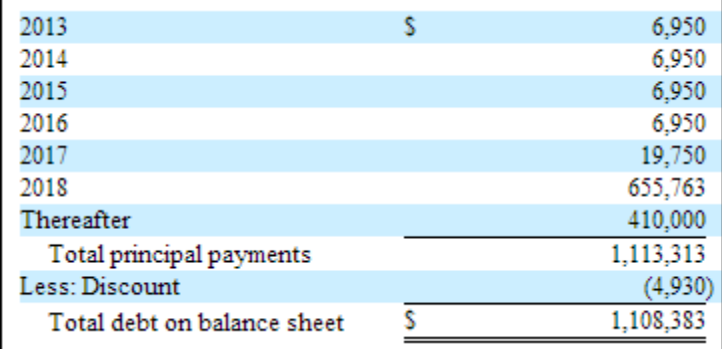

#### The following is the interim disclosure:

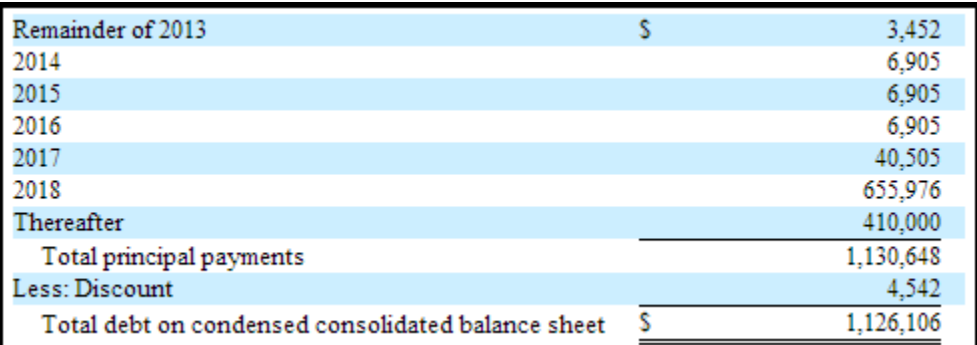

Other maturity schedules are rolled forward from period to period. Those disclosures will not use the remainder elements to stay on a fiscal-year basis but will, instead, project forward a "rolling" year (so disclosing from 2Q20X1 to 2Q20X2). The following is an example of "rolling" year disclosure for fiscal-year end:

Future minimum lease payments for each of the next five years under these operating leases at December 31, 2012 are approximately as follows:

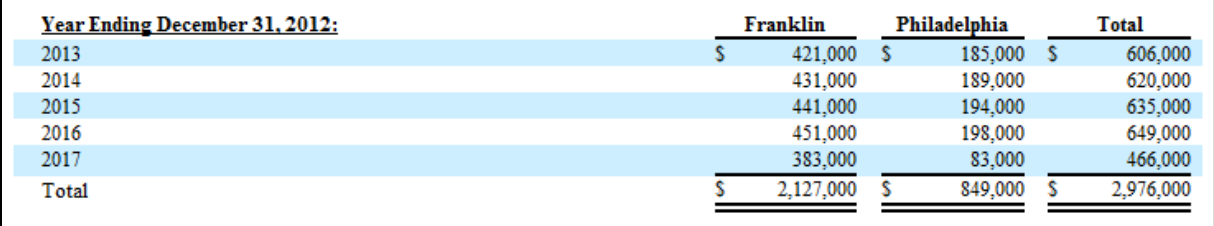

The following is the interim disclosure:

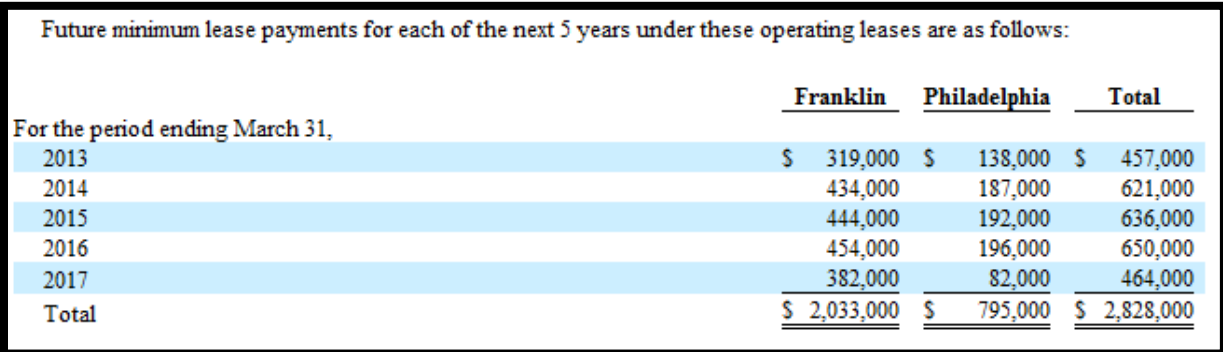

Because of that divergence, the UGT has two sets of maturity schedules—one set for fiscal-year disclosures and another for when the filing has rolled its maturity schedule forward from the previously disclosed maturity schedule.

It is the intent of the UGT modeling that when a maturity schedule is rolled forward from one period to the next, the rolling maturity schedules should be used for all disclosures—quarterly and fiscal. Maturity schedules that remain on a fiscal-year basis should use the fiscal schedule elements for all such disclosures. When maturity schedules are not reported for interim disclosures, the fiscal-year disclosure elements should be used. Unless there is a change in disclosures to be on a rolling maturity or a fiscal maturity schedule, the elements should not change from filing to filing.

The proposed 2014 UGT definitions have clarified the intent of the elements. [Revised 2014-03]

# <span id="page-5-0"></span>2. Is it appropriate to use RangeAxis for dates?

RangeAxis can be used in instances in which the value is useful life. For example, it is common to disclose the useful life of property, plant, and equipment as a minimum and maximum life, and that would be an acceptable use of RangeAxis.

It would not be appropriate to use RangeAxis for earliest and latest because those terms are not synonymous with minimum and maximum. [Revised 2014-03]

<span id="page-5-1"></span>3. The UGT contains numerous elements for "other" concepts, for example, OtherAssetsCurrent or ServicingAssetAtAmortizedValueOtherChangesThatAffectBalanceAmount. How should I use those elements?

The "other" elements are specific to captions in the financial statements that indicate the amount is an "other." The following is a sample disclosure of how to use OtherAssetsCurrent:

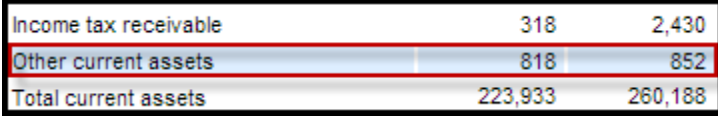

OtherAssetsCurrent should not be used for precise concepts that are not represented by elements available in the UGT. The following is a sample disclosure of how not to use OtherAssetsCurrent:

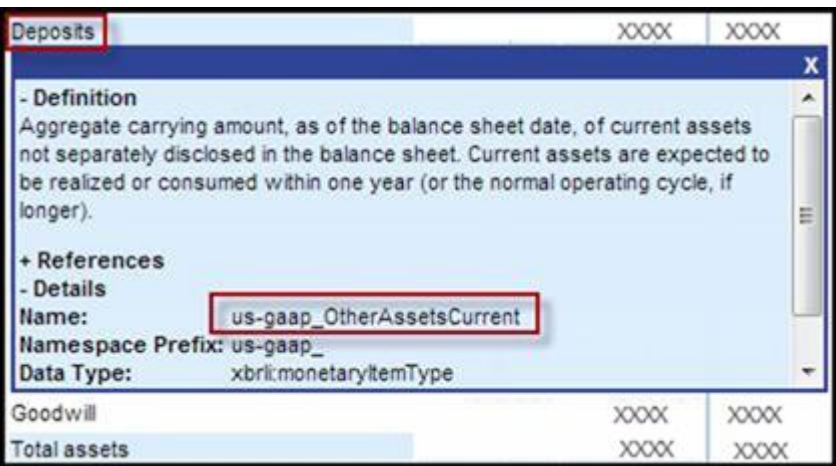

While the focus tends to be on reducing extension rates, using "other" elements in such ways has unintended consequences. It makes it difficult for the staff to determine concepts missing from the UGT and it makes consumption of XBRL data more difficult.

Certain "other" elements have legacy definitions that include the phrases, "not otherwise specified in the taxonomy," "not elsewhere specified in the taxonomy," "not otherwise defined in the taxonomy," or other variations of those phrases. That verbiage is incorrect and is not the purpose of the "other" elements. "Other" elements should only be used on concepts identified as "other" in the financial statements.

<span id="page-6-0"></span>4. [Question deleted 2014-03]

<span id="page-7-0"></span>5. AvailableForSaleSecuritiesAccumulatedGrossUnrealizedGainBeforeTax is modeled as a credit and AvailableForSaleSecuritiesAccumulatedGrossUnrealizedLossBeforeTax is modeled as a debit. How do I create a calculation for cost to fair value using those elements?

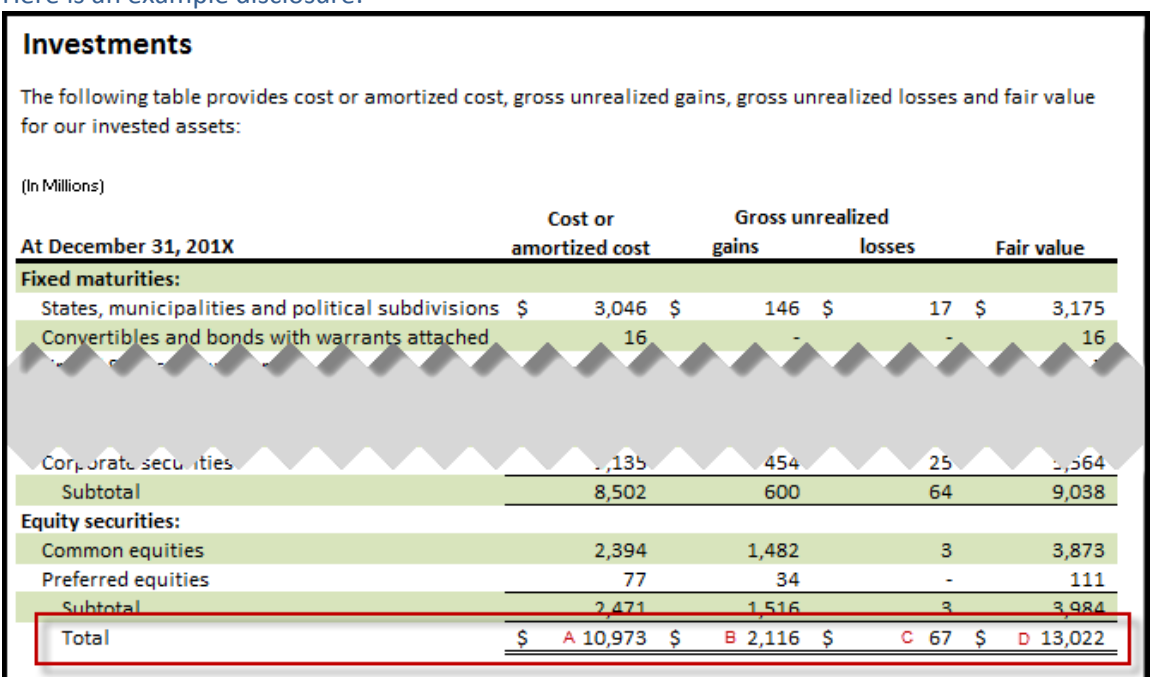

# Here is an example disclosure:

Instead of having the calculation summation-item parent be AvailableForSaleSecurities (item D) with children AvailableForSaleSecuritiesAccumulatedGrossUnrealizedGainBeforeTax (item B), AvailableForSaleSecuritiesAccumulatedGrossUnrealizedLossBeforeTax (item C), and AvailableForSaleSecuritiesAmortizedCost (item A), change the parent to AvailableForSaleSecuritiesAmortizedCost as it appears in the 2014 UGT as follows:

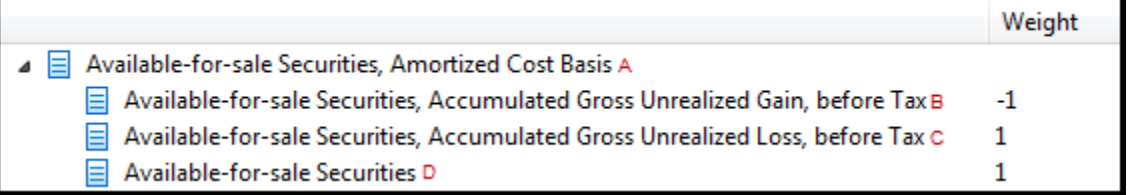

As stated in FAQ #2 of the *UGT Design Structure* section of the FAQ, the FASB models from one side of the transaction—the income statement, accumulated other comprehensive income (AOCI), or cash flow. Both sides are not needed because the concept can be conveyed by one element.

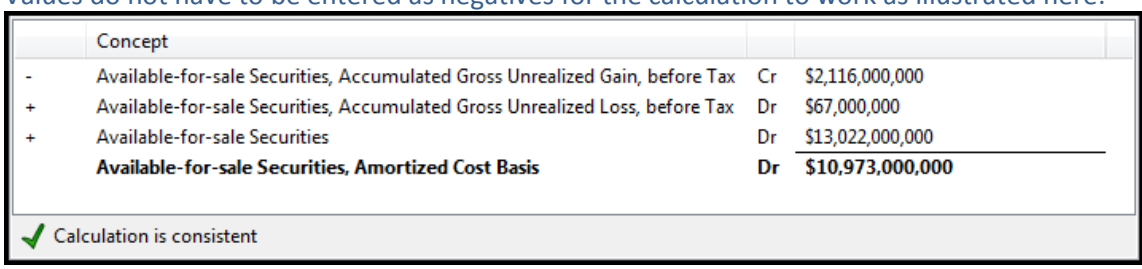

Values do not have to be entered as negatives for the calculation to work as illustrated here:

The same applies to the correspondent held-to-maturity elements. [Added 2014-03]

### <span id="page-8-0"></span>6. I want to tag multiple open tax years; how can I do that using the UGT element OpenTaxYear?

The 2014 UGT has an additional dimension, TaxPeriodAxis, to accommodate multiple open tax years. The members included on the dimension represent certain tax years, for example, TaxYear2010Member, can be used to identify disclosed information from tax year 2010. If a tax year not represented by the provided UGT members is required for a disclosure, the extension should be constructed after the provided members.

As stated in FAQ #2 of the *Instance Documents Creation and Editing* section, earliest and latest are not synonymous with minimum and maximum. Members have been included that are EarliestTaxYearMember and LatestTaxYearMember.

### Here is an example disclosure:

The Company is subject to periodic audits by the Internal Revenue Service and other taxing authorities. As of December 31, 2012, all of the federal and state tax returns the Company filed for tax years 2008 through 2011 remain subject to examination by tax authorities. These audits may challenge certain tax positions we have taken, such as the timing and amount of deductions and allocation of taxable income to the various tax jurisdictions. The Company is currently under examination by the Internal Revenue Service for the tax years ending December 31, 2011 and 2010. The accounting for income tax contingencies may require significant management judgment in estimating final outcomes. Actual results could differ materially from these estimates and could significantly affect the effective tax rate and cash flows in future years. The Company has elected to record interest and penalties in the financial statements as a component of income taxes. As of December 31, 2012, the Company has no recorded amounts for income tax contingencies.

In this example, the 2008 tax year can be tagged with the UGT element OpenTaxYear along with the EarliestTaxYearMember, while the 2011 tax year can be tagged with the line item element OpenTaxYear along with LatestTaxYearMember.

Here is another example:

At December 31, 2012, we were under examination by the IRS for returns filed for 1999, 2006, 2007, 2008 and 2009.

For this example, each of the years can be tagged with

IncomeTaxExaminationYearUnderExamination, with a date context of 1/1/2012 – 12/31/2012. The years 2006, 2007, 2008, and 2009 will be dimensionally qualified with the following UGT members, respectively: TaxYear2006Member, TaxYear2007Member, TaxYear2008Member, and TaxYear2009Member using the dimension TaxPeriodAxis. For the year 1999, an extension member named "TaxYear1999Member" may be created on the TaxPeriodAxis. All of the values

also can be dimensionally qualified with IncomeTaxAuthorityNameAxis (also added for the 2014 UGT) and InternalRevenueServiceIRSMember. [Added 2014-03]

<span id="page-9-0"></span>7. I have an amount that has the reporting period as the context, but it relates to a prior tax year. How can I tag the value?

The 2014 UGT has an additional dimension, TaxPeriodAxis, to provide two dates on disclosed values.

Here is an example disclosure:

Annually, we file income tax returns in multiple taxing jurisdictions. We are under examination in several of these jurisdictions. During 2012, the Company recognized interest and penalties of \$11 million and \$2 million, respectively, as a result of an audit of our 2009 income tax return. We believe that we have made adequate provision for our remaining income tax uncertainties.

In this example, the \$11 million can be tagged with IncomeTaxExaminationInterestExpense and the \$2 million can be tagged with IncomeTaxExaminationPenaltiesExpense and both can have a reported date context of 1/1/2012 – 12/31/2012. Each amount can be dimensionally qualified by the newly created TaxPeriodAxis and TaxYear2009Member. [Added 2014-03]

<span id="page-9-1"></span>8. Should I use the same element for both the net deferred tax asset and net deferred tax liability if I have a net deferred tax liability in the first year and a net deferred tax asset in the financial statements in the second year (or vice versa)?

Here is an example disclosure:

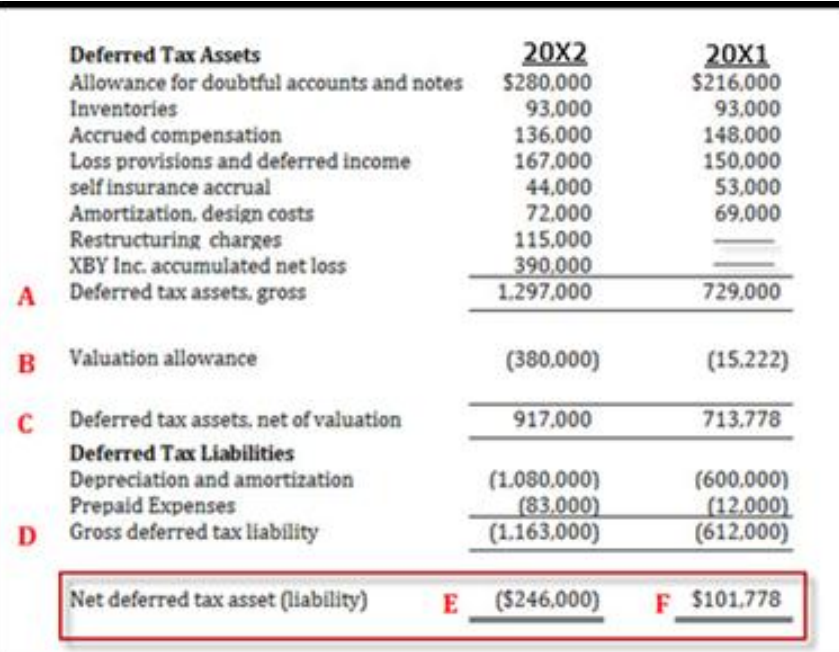

For the above disclosure, DeferredTaxAssetsLiabilitiesNet (item F) is used to tag the \$101,778 reported in 20X1 and DeferredTaxLiabilities (item E) is used to tag the \$246,000 reported in 20X2.

There are two distinct elements: one to report the net amount when it is a liability, and another to report the net amount when it is an asset. DeferredTaxAssetsLiabilitiesNet (item F) was revised for the 2012 UGT to clarify that it should represent a net deferred tax asset position, which occurs when the net deferred tax asset is larger than the gross deferred tax liability. The definition reads:

*Amount after allocation of valuation allowances of deferred tax asset attributable to deductible temporary differences and carryforwards, net of deferred tax liability attributable to taxable temporary differences.*

To report a net deferred tax liability, the element DeferredTaxLiabilities (item E) is used.

While the calculation appears to be the same, two separate calculations for DeferredTaxAssetsLiabilitiesNet and DeferredTaxLiabilities, as shown below, are created.

In this example, there are five subtotals reported for the calculations of DeferredTaxAssetsLiabilitiesNet and DeferredTaxLiabilities. Those subtotals, with the letters corresponding to the example above, include:

- A. DeferredTaxAssetsGross
- B. DeferredTaxAssetsValuationAllowance
- C. DeferredTaxAssetsNet (item A minus item B)
- D. DeferredIncomeTaxLiabilities
- E. DeferredTaxLiabilities (when item D is greater than item C)
- F. DeferredTaxAssetsLiabilitiesNet (when item C is greater than item D).

#### Here is the calculation for a net deferred tax asset:

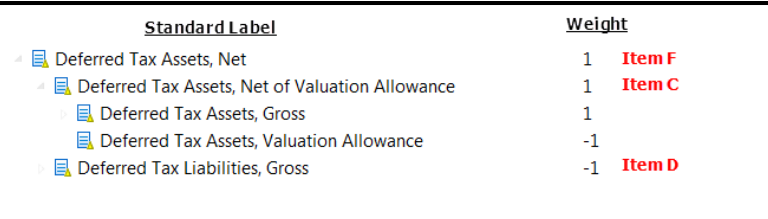

#### Here is the calculation for a net deferred tax liability:

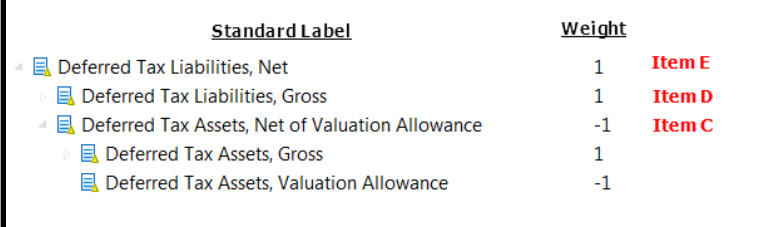

[Added 2014-03]

### <span id="page-11-0"></span>9. What is the difference between DeferredTaxLiabilities and DeferredIncomeTaxLiabilities?

DeferredIncomeTaxLiabilities (*Deferred Tax Liabilities, Gross*) is used to report the gross deferred tax liability (item A), while DeferredTaxLiabilities (*Deferred Tax Liabilities, Net*) is used to report the net deferred tax liability (item B) in the example below:

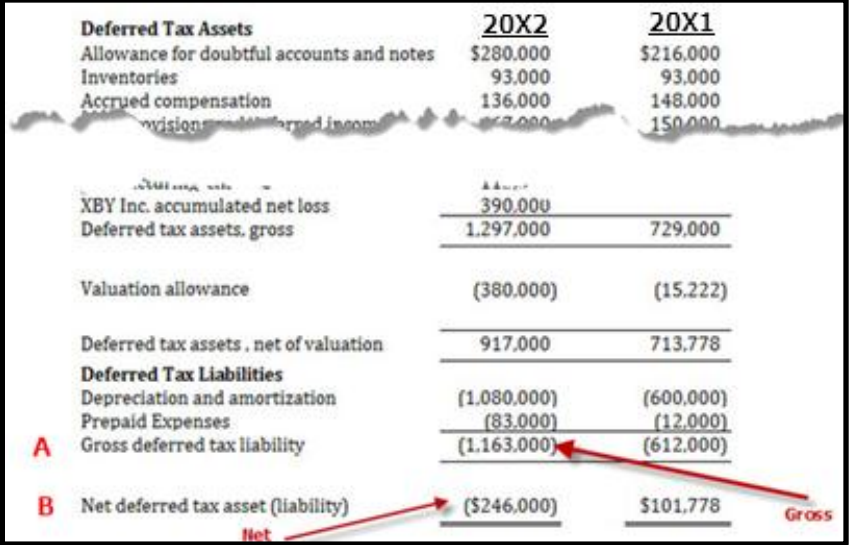

DeferredIncomeTaxLiabilities does not reflect the effect of the deferred tax assets on the tax liability. If a tax liability is reported after considering deferred tax assets, then DeferredTaxLiabilities is used. [Added 2014-03]

<span id="page-11-1"></span>10. I disclose a vesting schedule for share-based compensation awards. How can I use VestingAxis?

See below for an example of a disclosed vesting schedule:

The vesting of the 100,000 performance shares granted occurs as follows: 20% in 24 months, 20% in 36 months and 60% in 60 months.

#### This can be tagged with the following elements:

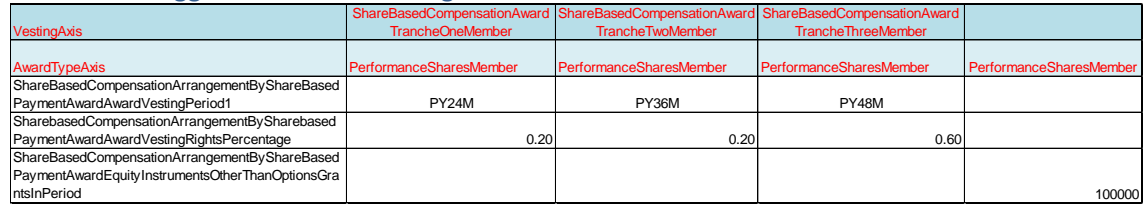

[Added 2014-03]

### **UGT Design Structure**

- <span id="page-12-0"></span>1. [Question deleted 2014-03]
- <span id="page-12-1"></span>2. Why do you model from only one side of the transaction, and how is it decided which side of the transaction to model from?

Generally, the FASB models from one side of the transaction—the income statement, accumulated other comprehensive income (AOCI), or cash flow. Both sides are not needed because the concept can be conveyed by one element. For example, depreciation expense can be the same element on the income statement as the element used in a roll forward of accumulated depreciation.

<span id="page-12-2"></span>3. Can you add members that represent the states of the United States (for example, California or Maryland)?

Those members exist as part of the *State or Province* taxonomy that is maintained by the Securities and Exchange Commission (SEC).

When preparers import the UGT, the following taxonomies that are maintained by the SEC are imported as well:

*Country Code Currency Document and Entity Information Exchange Investment*

The following taxonomies that are maintained by the SEC must be explicitly imported for use:

*NAICS SIC State or Province*

# <span id="page-12-3"></span>4. Should my XBRL extension taxonomy be structured as shown in the UGT?

No, the organization of the UGT is largely for navigation purposes to facilitate element discovery and is not necessarily intended to be used as structured.

There are numerous examples that are not necessarily the way filer XBRL extension taxonomies would be structured. Here are a few such examples:

• The UGT has dimensions that do not have any member elements, and only a domain:

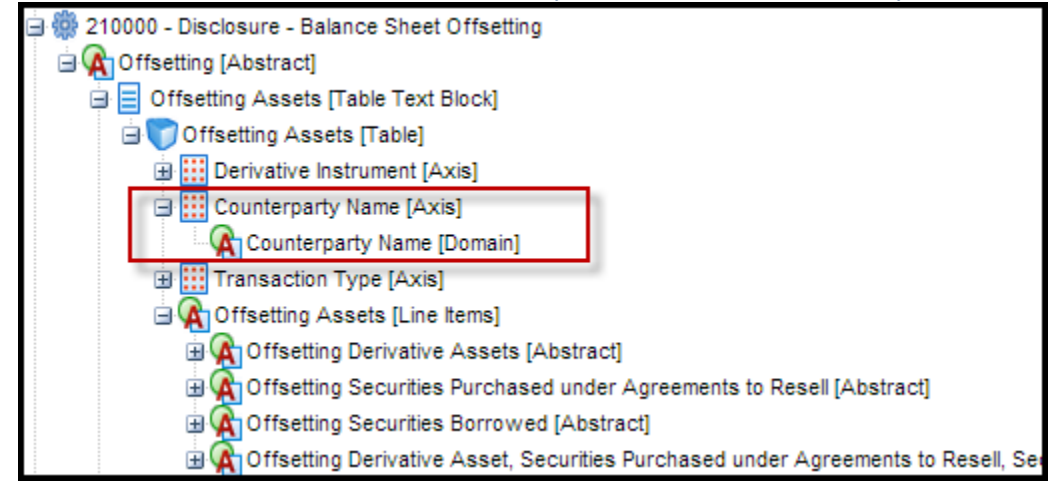

 Parent-child relationship between table text blocks and tables (elements that are hypercubeItem):

Schedule of Derivative Instruments [Table Text Block] Derivative [Table]

• The UGT contains multiple balance sheets and income statements.

#### The UGT has a reference linkbase:

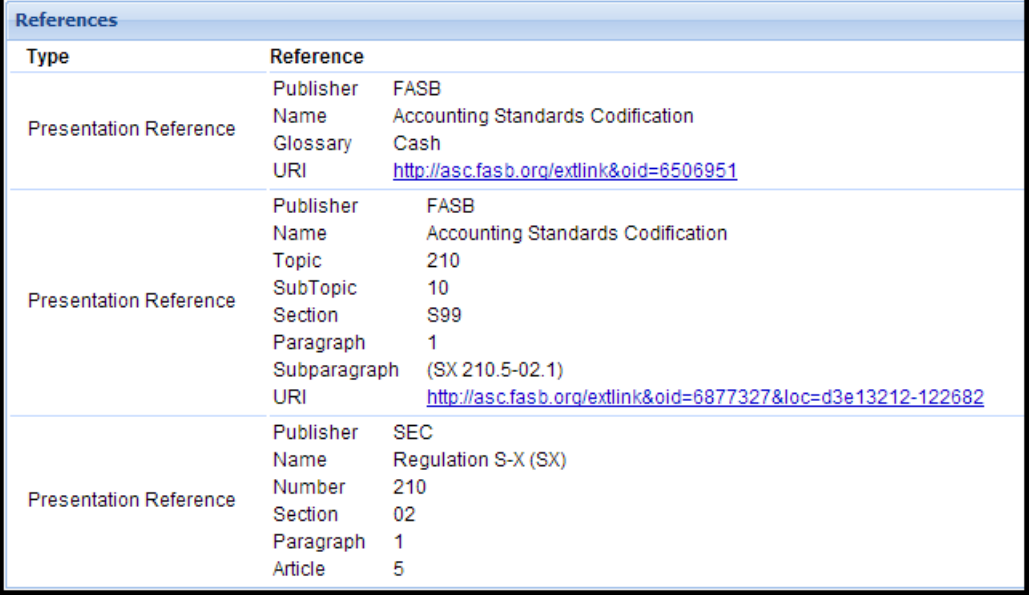

 The UGT definition linkbase contains deprecation relationships, such as dep-ConceptdeprecatedConcept. [Added 2014-03]